**Politiques** sociales.

## **Mon compte Découvrir son compte PEP's**

*Version septembre 2022*

## employeurs<br>publics

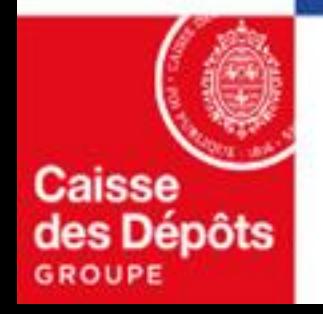

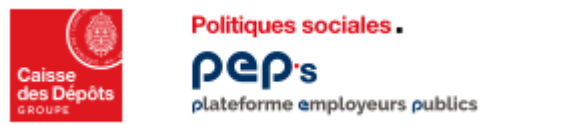

## **Découvrir son compte PEP's**

**La plateforme PEP's vous permet d'accéder et de modifier facilement les éléments liés à votre compte.**

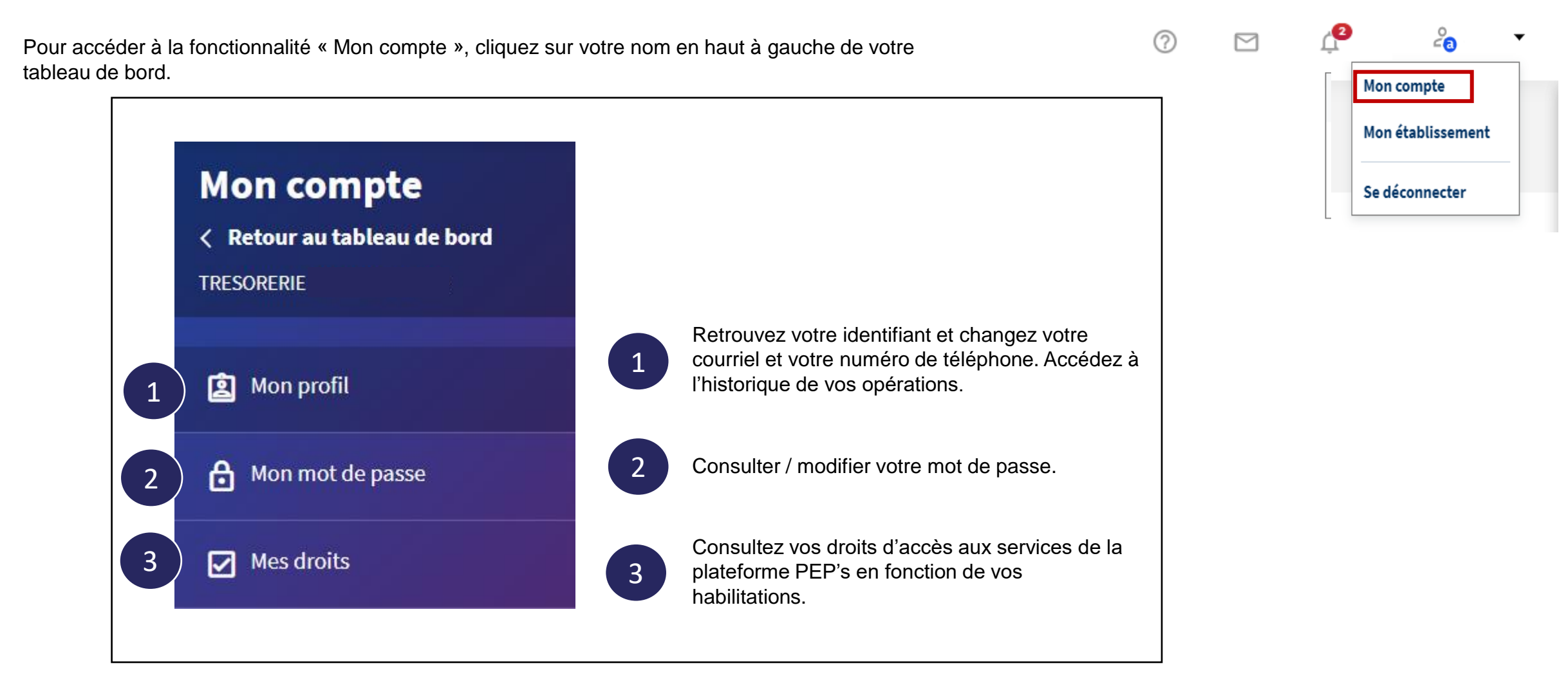